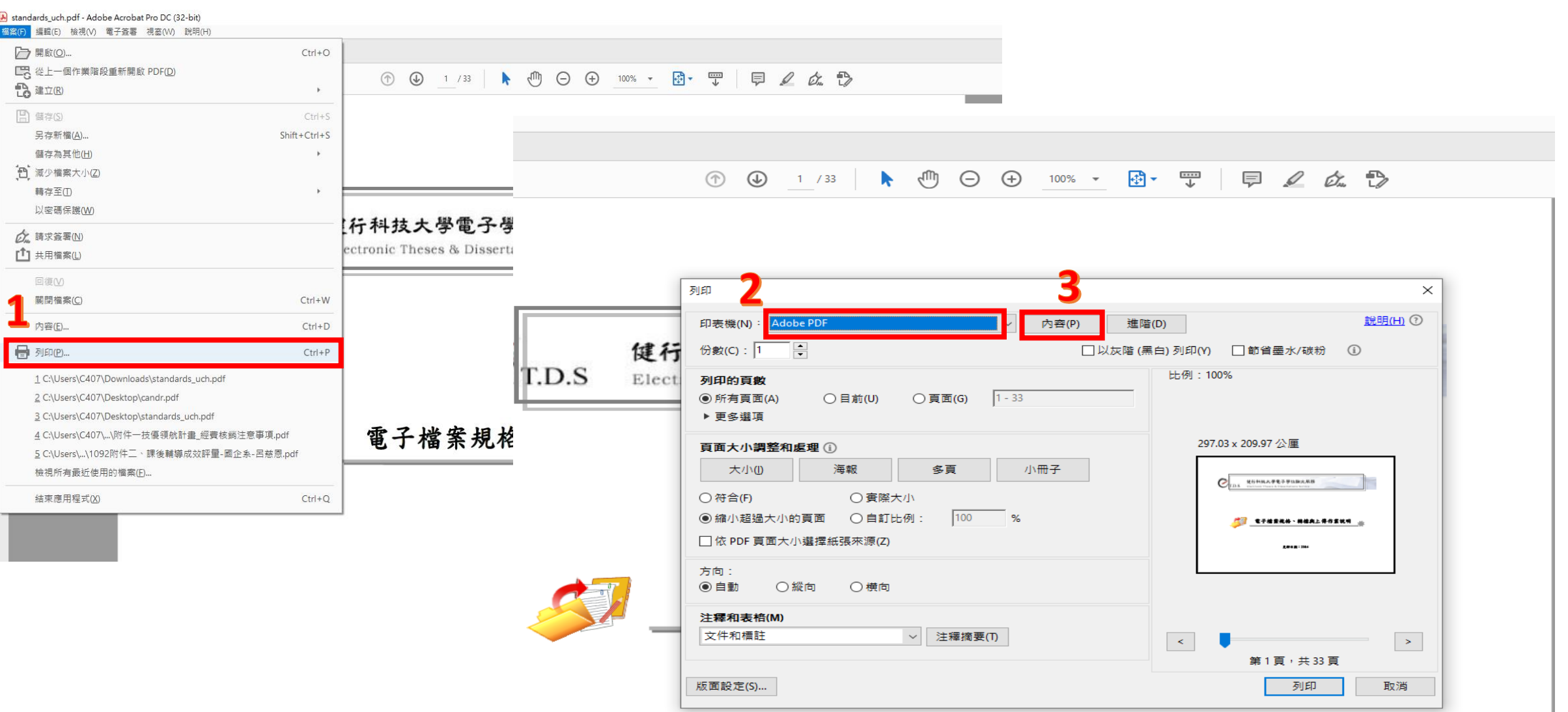

① ① 1 /33 ▶ 1 ① ① ① 1 00% ▼ 团▼ 聖  $\Box \quad \angle \quad \phi$ 

> $1/33$   $\uparrow \uparrow \oplus$   $\oplus$   $\oplus$   $100\%$   $\uparrow \oplus$   $\uparrow \oplus$  $\Box$   $\alpha$   $\Box$  $\circledcirc$

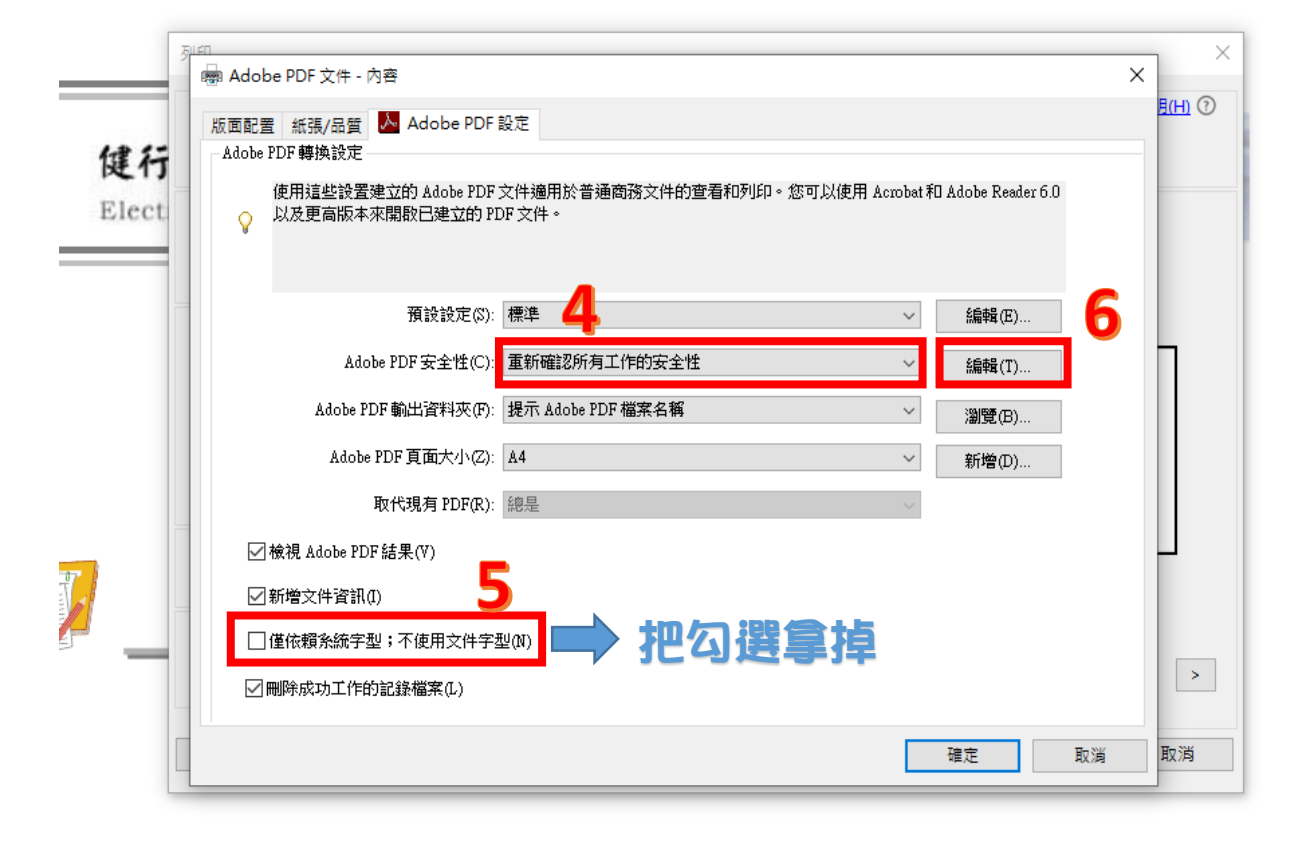

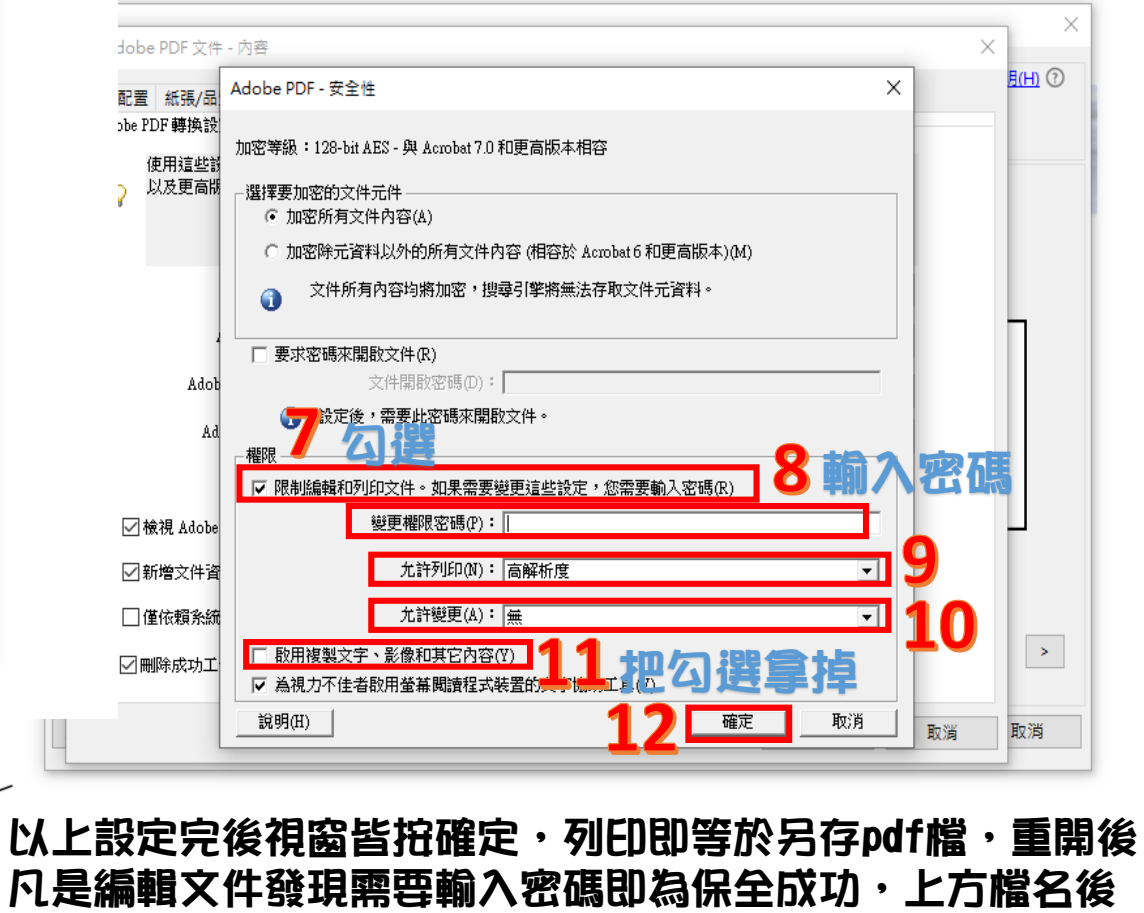

面也曾顯示為"(已保護)"。